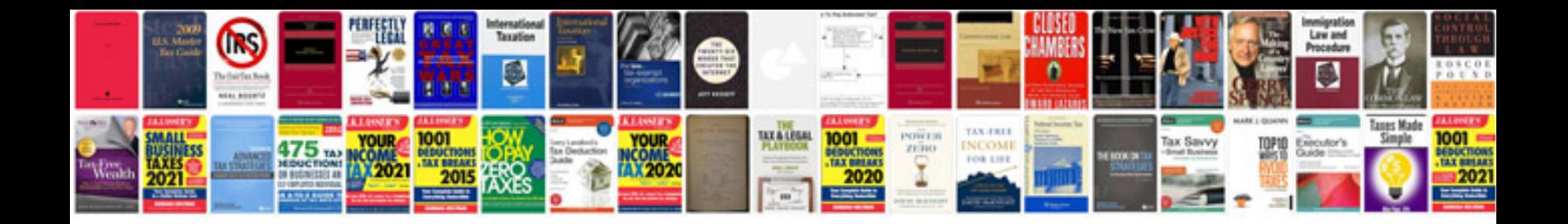

**Computer networks a systems approach 5th edition solution manual**

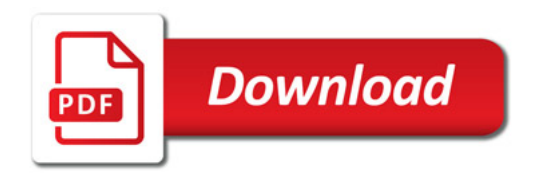

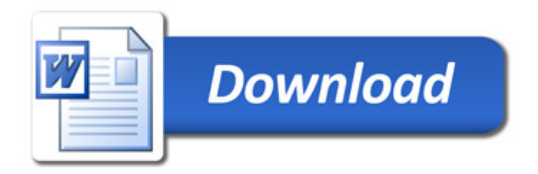